## Fichier:Silent Box neopixel copie.jpg

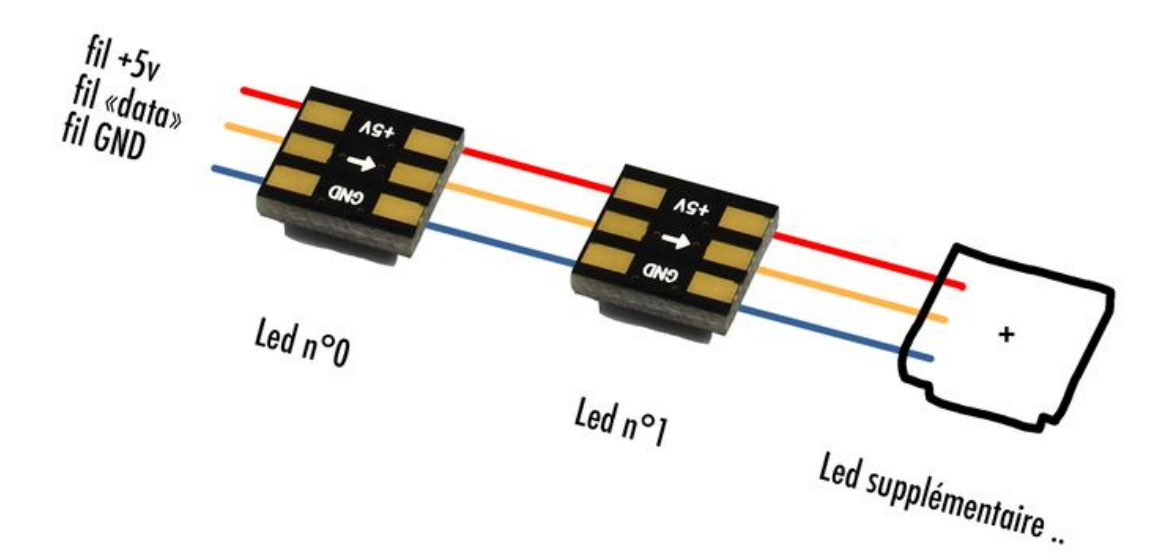

Taille de cet aperçu :800 × 408 [pixels](https://wikifab.org/images/thumb/c/cc/Silent_Box_neopixel_copie.jpg/800px-Silent_Box_neopixel_copie.jpg).

Fichier [d'origine](https://wikifab.org/images/c/cc/Silent_Box_neopixel_copie.jpg) (2076 × 1060 pixels, taille du fichier : 138 Kio, type MIME : image/jpeg) Silent\_Box\_neopixel\_copie

## Historique du fichier

Cliquer sur une date et heure pour voir le fichier tel qu'il était à ce moment-là.

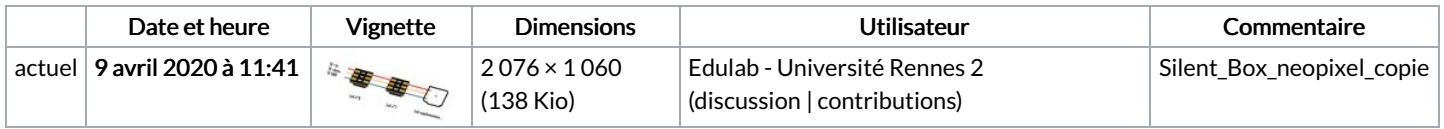

Vous ne pouvez pas remplacer ce fichier.

## Utilisation du fichier

La page suivante utilise ce fichier :

[Silent](https://wikifab.org/wiki/Silent_Box) Box

## Métadonnées

Ce fichier contient des informations supplémentaires, probablement ajoutées par l'appareil photo numérique ou le numériseur utilisé pour le créer. Si le fichier a été modifié depuis son état original, certains détails peuvent ne pas refléter entièrement l'image modifiée.

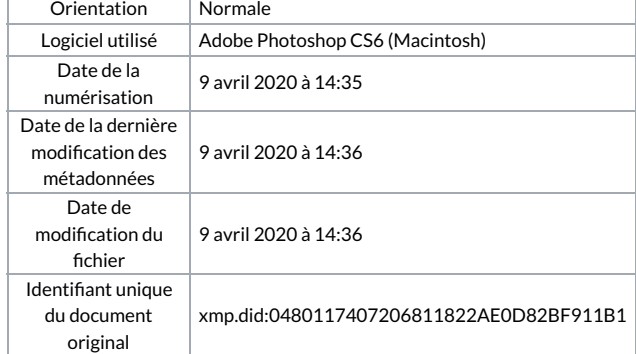